## ProgrammazioneSicura

### Indice

- L'importanza della protezione del codice
- Panoramica generale sui rischi
- Random Input is a Good Thing<sup>TM</sup>
- Azioni di prevenzione
- Auditing del codice  $\blacksquare$
- Conclusione

#### ■ Risorse

## L'importante <sup>e</sup>' proteggersi

# Cosa proteggere?

- Applicazioni per il trattamento di informazioni riservate
- Applicazioni amministrative (Utilizzate da root o Administrator)
- Servizi di rete (Daemons, servizi, non escludendo CGI)
- Applicazioni con elevazioni di privilegi (SUID)

### Pitfall comuni

- • Gratuita' nell'analisi del codice da parte dello sviluppatore stesso
- • Mancanza di auditing del codice (dovuti <sup>a</sup> costi e tempi di sviluppo)
- • Fattori esterni
	- •Noncuranza da parte dell'amminstratore di sistema
	- •Noncuranza da parte degli utenti

L'ambiente UNIX<br>resenta una forma di autenticazione basa Presenta una forma di autenticazione basata su login e password. Utilizza una tipologia di controllo DAC, basata su permessi di lettura, scrittura esecuzione distinti tra utente, gruppo, altro. Ogni utente ha un userid ed un groupid numerico.Permette l'elevazione dei privilegi utilizzando lo suid bit sull'eseguibile.

# L'ambiente NT

- Presenta una forma di autenticazione basata su login e password.
- Utilizza una tipologia di controllo MAC, basandosi su ACL; il sistema tratta le proprie<br>"issues comes execti avecti execuse ACL resu risorse come oggetti aventi ognuno ACL per l'accesso.

Un utente <sup>e</sup>' identificato da un UUID (Universal Unique IDentifier) e puo' appartenere a piu' di un gruppo, anch'essi identificati da un UUID.

www.vincenzocalabro.it $\mathbf t$  , the contract of the contract of the contract of the contract of  $\mathbf r$ Concede l'elevazione dei privilegi mediante la negoziazione di token di autenticazione.

## Rischi

Penetrazione nel sistema Sottrazione di informazioni riservate Utilizzo illecito del sistema Distribuited Denial of Service

## Elementi

- Validazione dell'input (boundary)
- **■Escaping**
- Root directory (chrooted enviroment)
- Parametri
- Informazioni pregresse (enviroment) File temporanei (race condition,link)**■ File descriptors**

#### Insomma

 Gli attacchi possono provenire da: Utente (input) **Enviroment** 

Altre applicazioni o librerie agganciate

## Di chi mi fido?

In teoria, nessuno

 Obbligatoriamente, il sistema sottostante Obbligatoriamente, delle restrizioni di accesso

Mai, dell'utente Mai, di altri programmi agganciati Mai, del mio output

## Auditing

- I vantaggi dell'Open Source
- Beta testing
- Utilizzo di random input generator per il test
- Tutto ciò che la vostra mente ha previsto non è nella mente dell'attaccante e viceversa

## Sistemi di base

- Controllo dell'eseguibilità dello stack: StackGuard (gcc)
- **Chrooting**
- Sanity check di qualsiasi risorsa esterna Capabilities o drop dei privilegi **Block by default**

## Variabili

#### **□ Boundaries**

- Ordine degli argomenti sullo stack
- **Tipo degli argomenti**
- Parametri
- Variabili allocate dinamicamente Valori accettabili (sanity check)

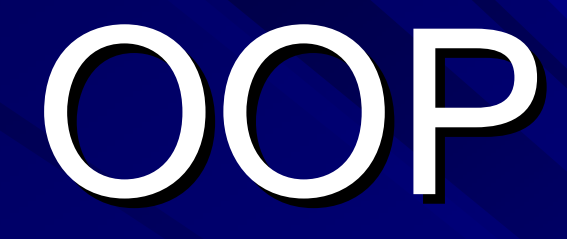

Non vi è particolare differenzaMantenere il **private** e il **public**Il garbage collector ■ Gli oggetti importati sono sicuri?

## Applets

 Apertura di altre finestre untrusted**Operazioni sui file del client** ■ Aggancio di altre applet ■ Utilizzo di risorse del sistemi

### Risorse

- Sikurezza- http://sikurezza.org
- Mailing List- devel@sikurezza.org
- Security Focus- http://www.securityfocus.com
- Open Web Application Security Projecthttp://www.owasp.org
- Secure Programming for Linux and Unix HOWTO di David A. Wheeler

#### GRAZIE!!!

#### Vincenzo Calabrò

www.vincenzocalabro.it